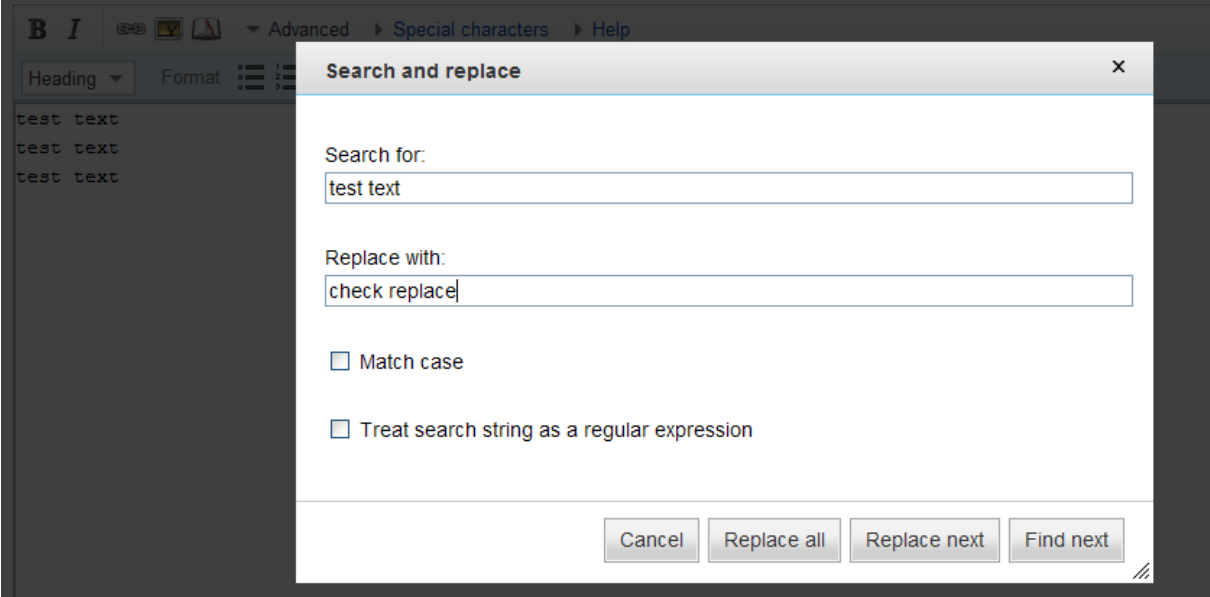

When click on Replace all

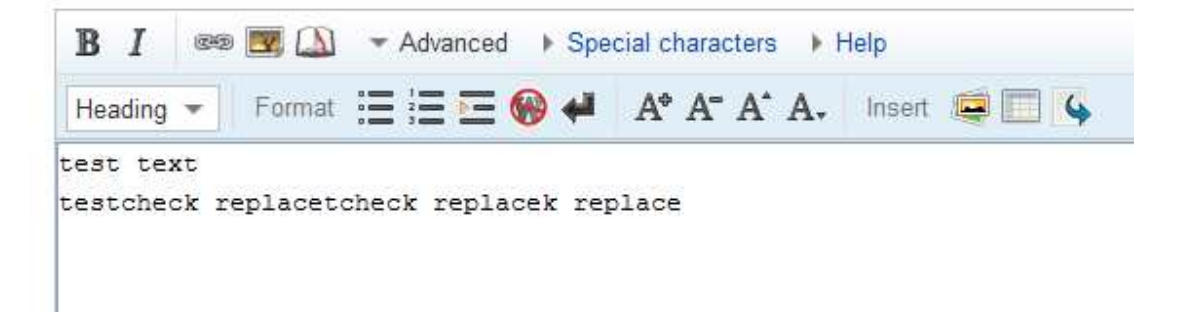

When click on Replace next

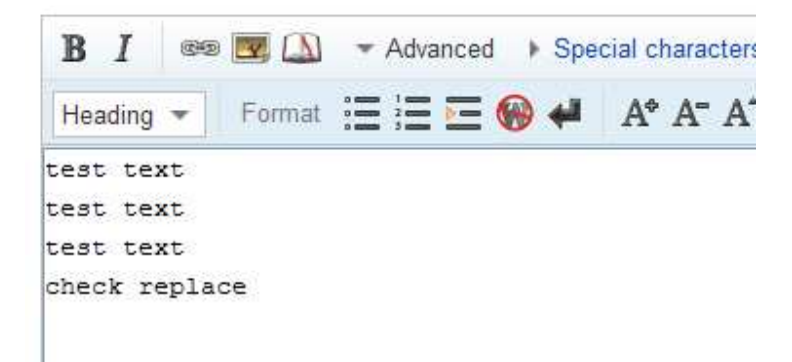